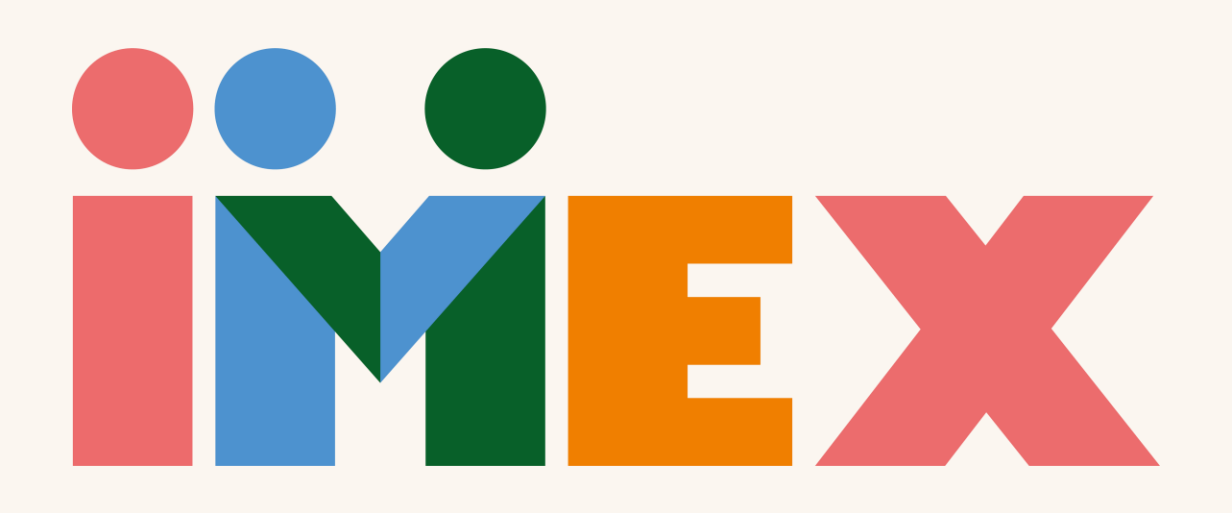

## IMEXhibitor Webinar: Introduction to your account

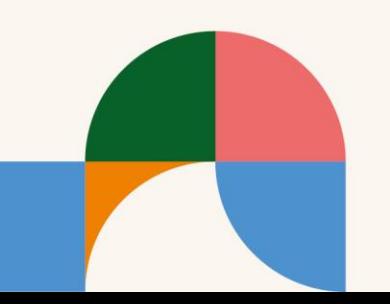

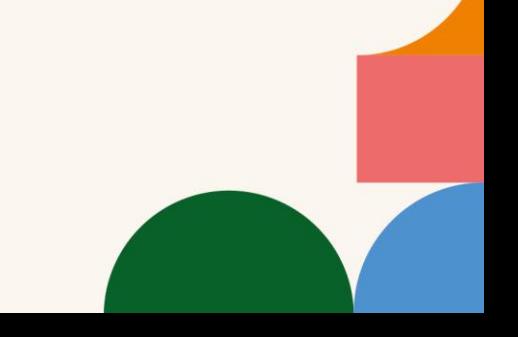

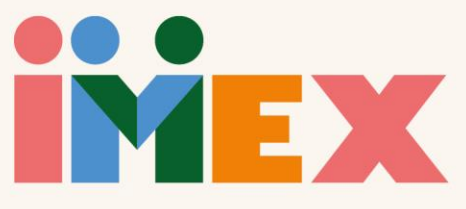

## [Full webinar](https://www.youtube.com/watch?v=LyleHymVAUI)

- [Creating an account](https://youtu.be/LyleHymVAUI?t=121)
- [Registering for the show](https://youtu.be/LyleHymVAUI?t=310)
- [Booth coordinator view](https://youtu.be/LyleHymVAUI?t=553)
- [Adding a booth team member](https://youtu.be/LyleHymVAUI?t=585)
- [Importing partner\(s\) from a previous show](https://youtu.be/LyleHymVAUI?t=585)
- [Adding a partner organization to the booth](https://youtu.be/LyleHymVAUI?t=1151)
- [Partner admin access](https://youtu.be/LyleHymVAUI?t=1302)
- [Adding support staff \(e.g. catering/maintenance\)](https://youtu.be/LyleHymVAUI?t=1472)
- [Creating your individual profile](https://youtu.be/LyleHymVAUI?t=1606)
- [Profile preview and sharing your profile link](https://youtu.be/LyleHymVAUI?t=1736)
- [Creating your company profile and sharing the profile link](https://youtu.be/LyleHymVAUI?t=1834)
- Meetings [and messaging, and access rights](https://youtu.be/LyleHymVAUI?t=2351)
- [Adding videos to your company profile](https://youtu.be/LyleHymVAUI?t=2544)

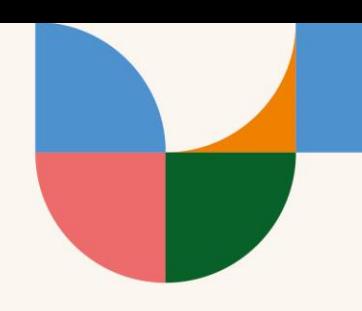